$12013$  $39948$ 

С.В.ЧЕРНЕЕВ. В.С. ФРОЛОВ

## Воспитанним NOCHOBCHOTO университета- $\cdot$  pools COBETCKOFO COROSA

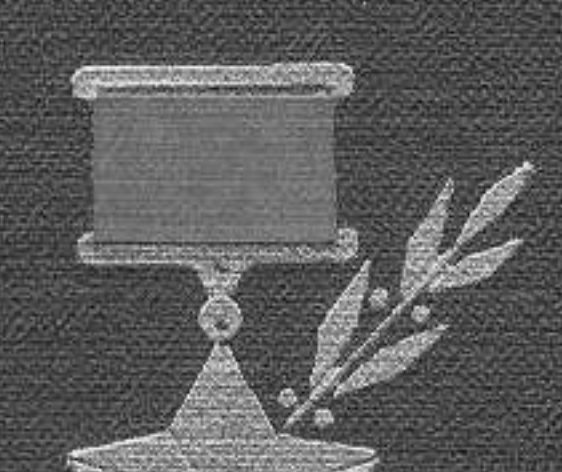

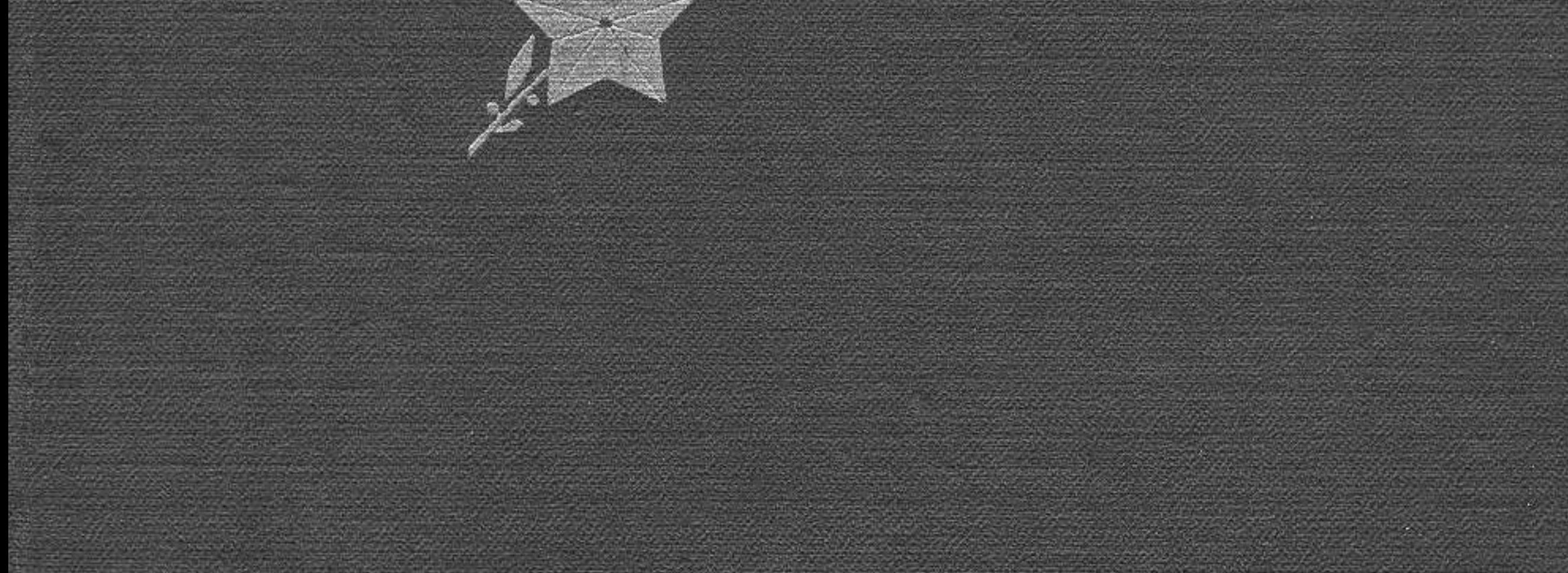

## **СОДЕРЖАНИЕ**

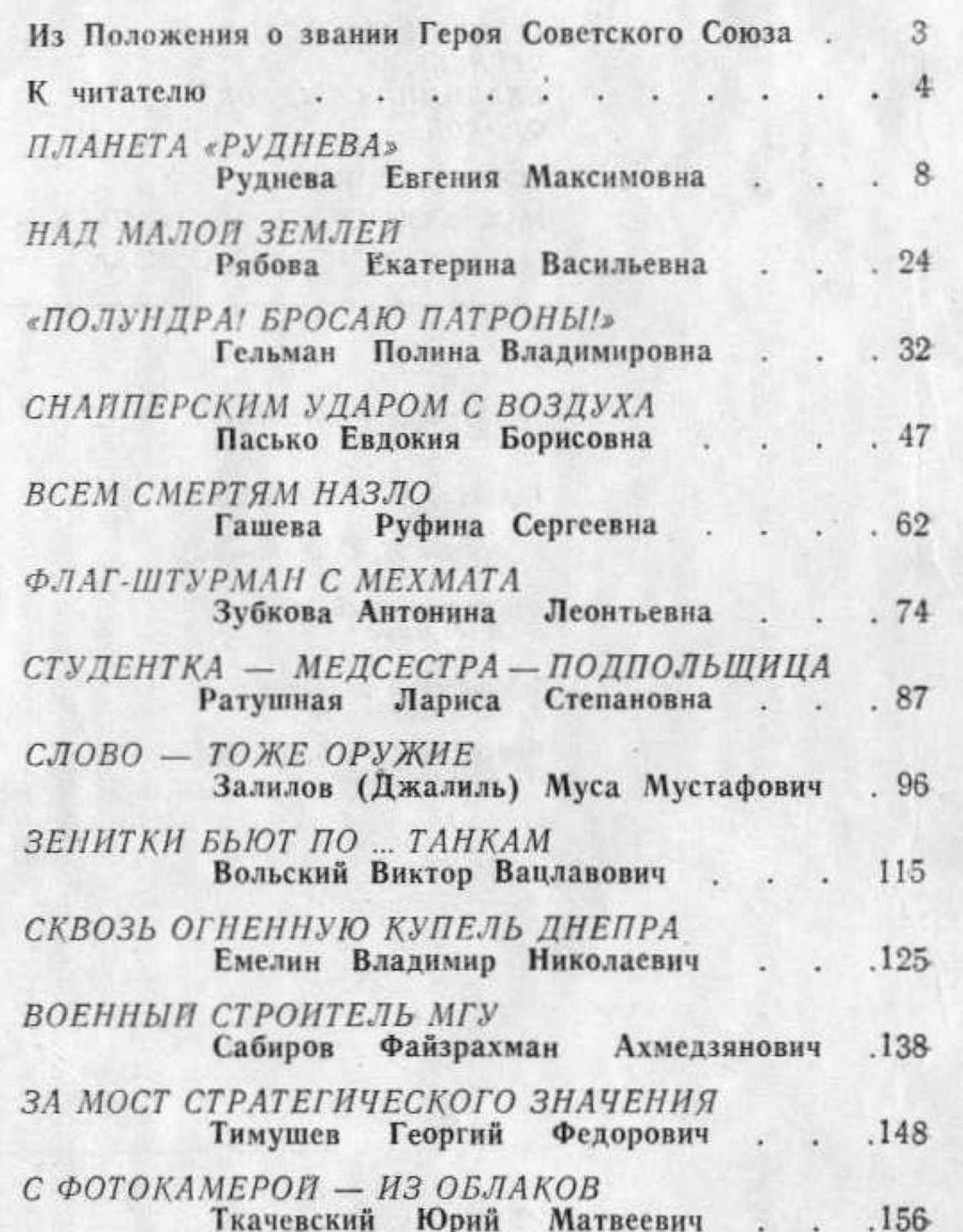

## Литература . . . . . . . . . . 166